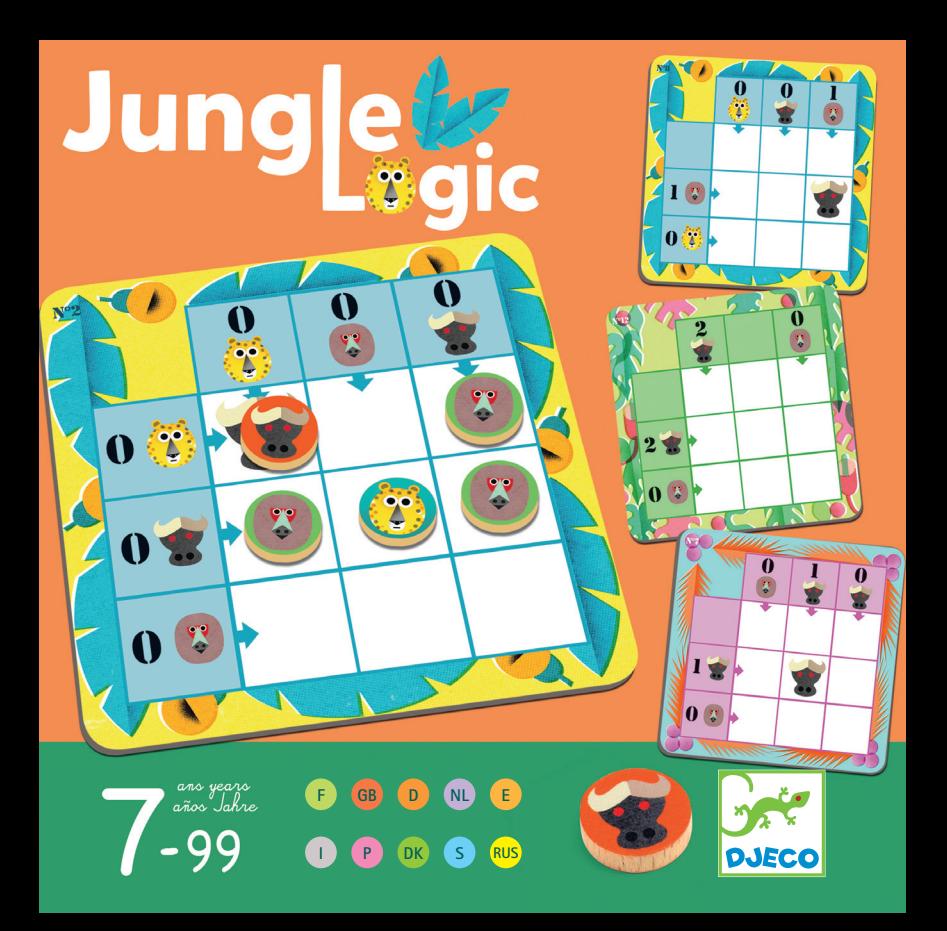

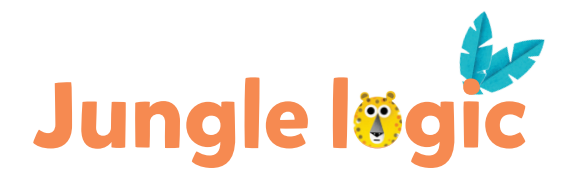

**Contenu • Contents • Inhalt • Contenido Contenuto • Inhoud • Innehåll • Indhold Conteúdo • Игровой комплект**

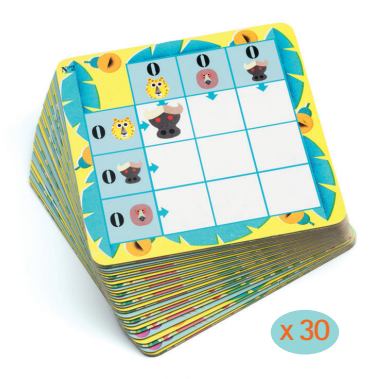

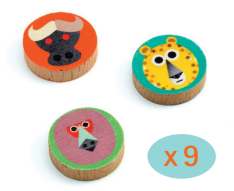

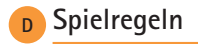

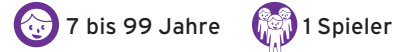

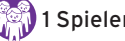

# **Inhalt:**

9 Tiermarken (3 Büffel, 3 Jaguare, 3 Affen), 30 Aufgabenkarten (mit zunehmendem Schwierigkeitsgrad).

**Jungle løgic** 

# **Ziel des Spiels:**

Die Gitter mit den 9 Marken komplett füllen.

# **Spielablauf:**

Legen Sie die 9 Marken auf den Tisch und die Aufgabenkarten daneben.

Ziehen Sie eine Aufgabenkarte und versuchen Sie, das Gitter mit den 9 Marken zu füllen und sich dabei an die Vorgaben zu halten:

- Wenn sich in dem Gitter bereits ein Tier befindet, legen Sie eine der 3 Marken dieses Tieres auf das entsprechende Feld.

- Die Angabe (Zahl + Tier) am Rande des Gitters zeigt die genaue Anzahl Marken des Tiers an, die sich in der jeweiligen Zeile oder Spalte befinden..

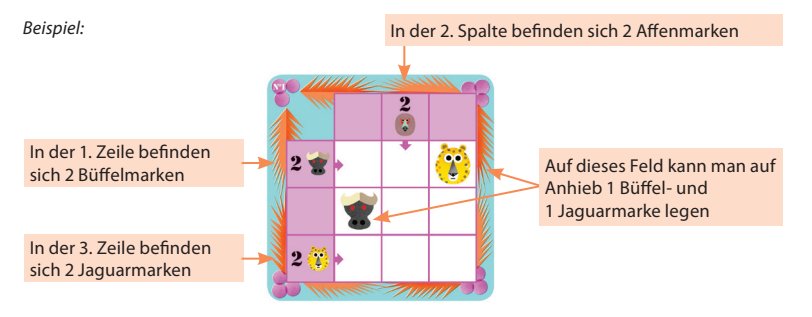

Lösung überprüfen: Wenn Sie das Gitter ausgefüllt haben, prüfen Sie nach, ob auch **ALLE** am Rand befindlichen Vorgaben eingehalten wurden.

Für jedes Gitter gibt es nur eine Lösung. Lösungen am Ende des Heftes.

#### **Ein paar Denkmethoden:**

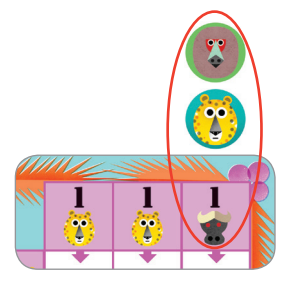

# **1** Beispiel 1

Hier,

- weiß man, dass es nur 1 einzigen Jaguar in der 1. Spalte und 1 einzigen Jaguar in der 2. Spalte gibt: **Der 3. Jaguar ist also zwangsläufig in der 3. Spalte!**
- Man weiß auch, dass es in der 3. Spalte nur 1 einzigen Büffel und 1 einzigen Jaguar gibt: **Auf das letzte Feld gehört also 1 Affe.**

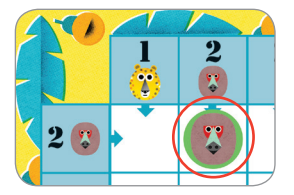

# **2** Beispiel 2

Hier weiß man, dass sich in der 1. Zeile 2 Affen befinden und auch die 2. Spalte 2 Affen enthält: Da es nur 3 Affenmarken gibt, **muss also 1 Affe auf das Feld gelegt werden, wo sich besagte Zeile und besagte Spalte kreuzen.**

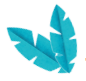

Solutions • Lösungen • Oplossingen • Soluciones

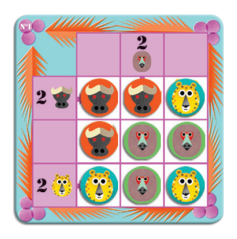

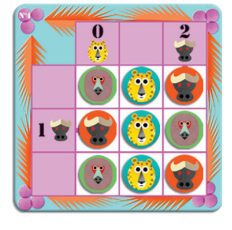

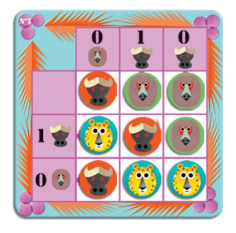

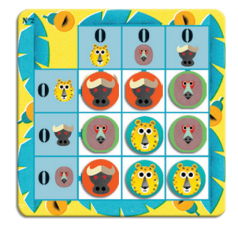

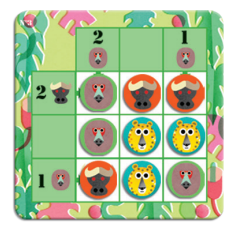

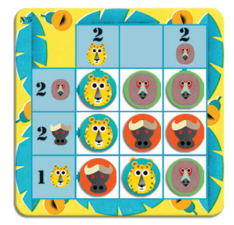

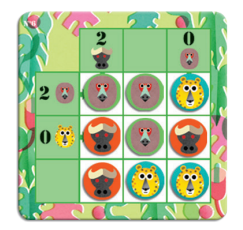

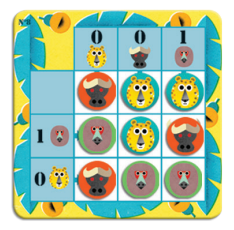

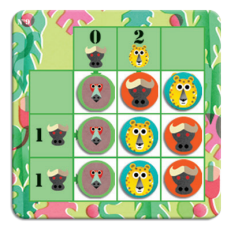

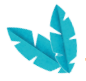

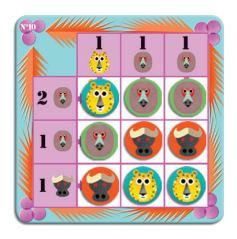

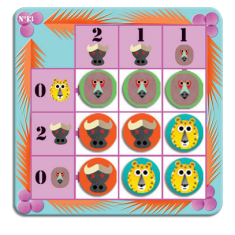

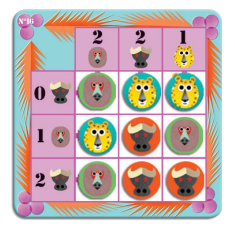

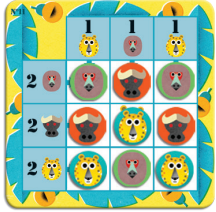

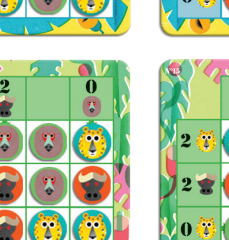

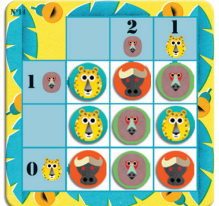

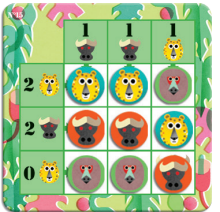

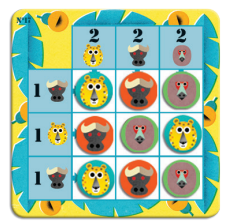

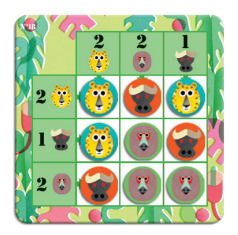

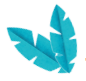

Solutions • Lösungen • Oplossingen • Soluciones

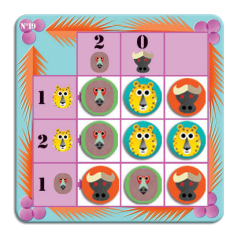

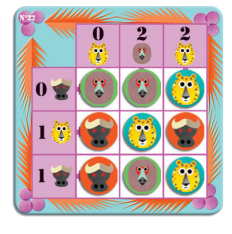

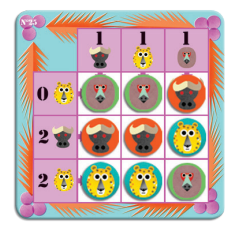

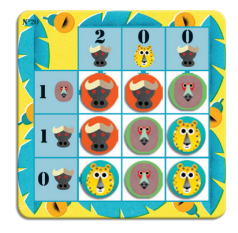

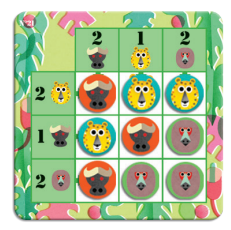

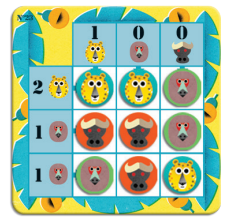

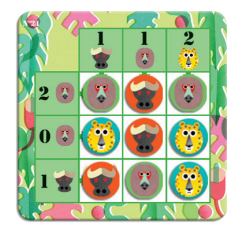

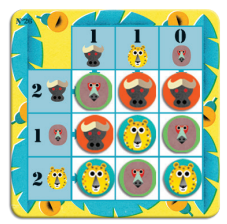

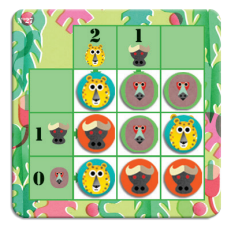

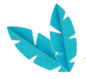

Solutions • Lösungen • Oplossingen • Soluciones

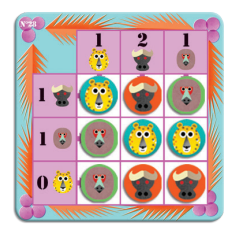

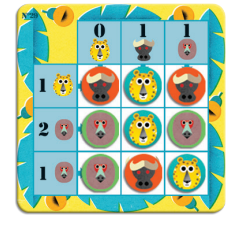

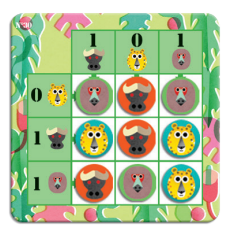

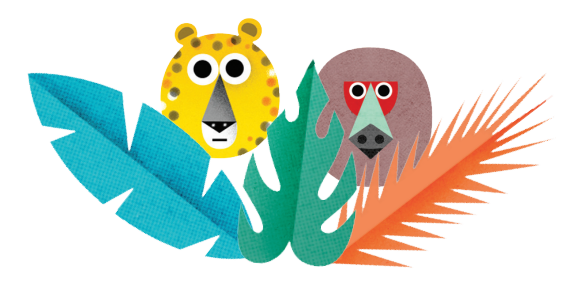